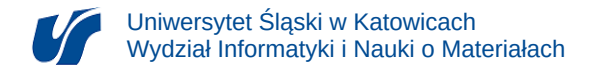

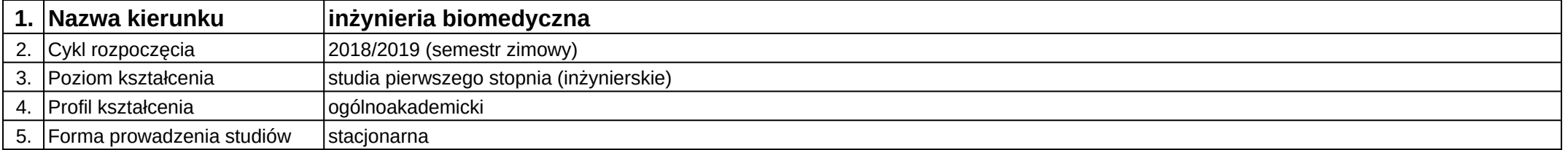

## **Moduł kształcenia:** Inżynieria odwrotna w medycynie

**Kod modułu:** 08-IBPR-S1-20-6-IOM

## **1. Liczba punktów ECTS:** 3

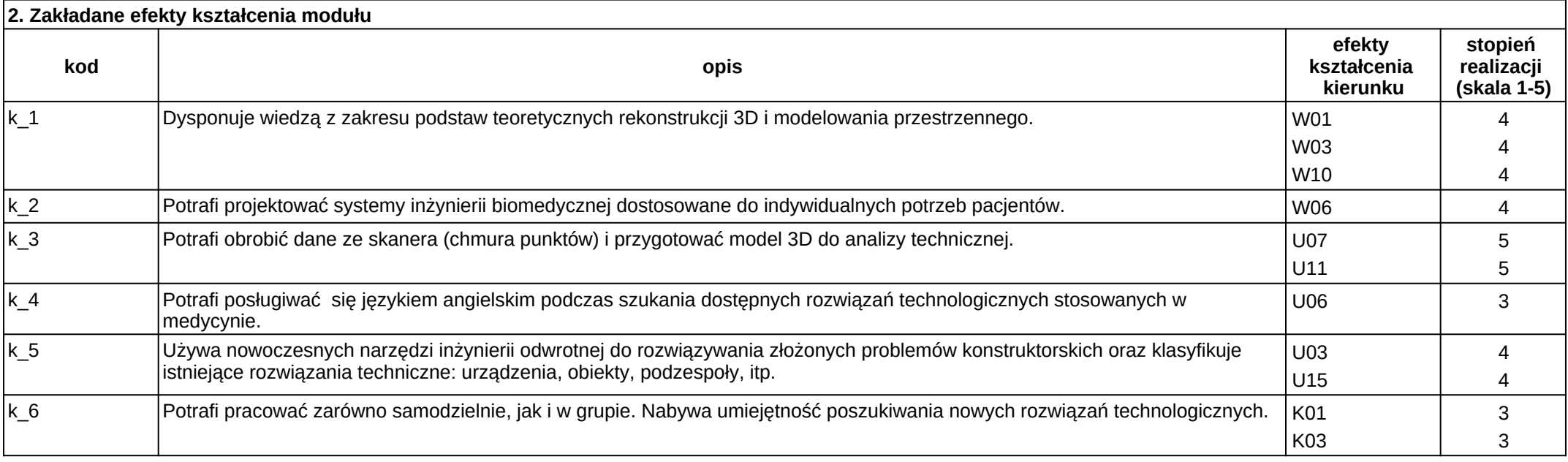

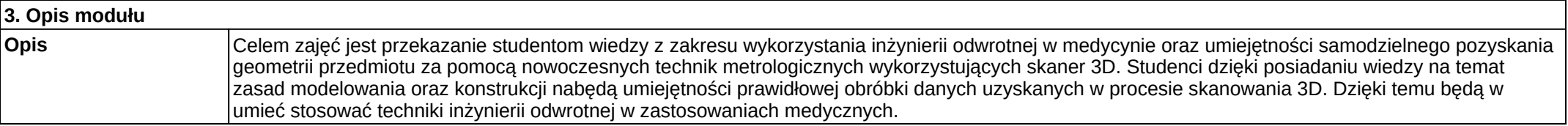

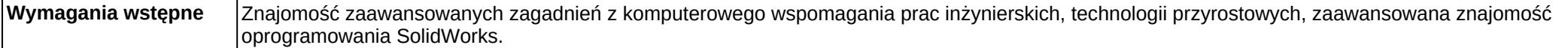

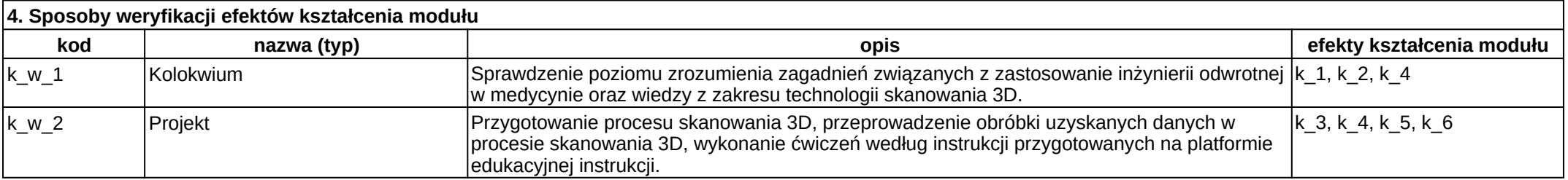

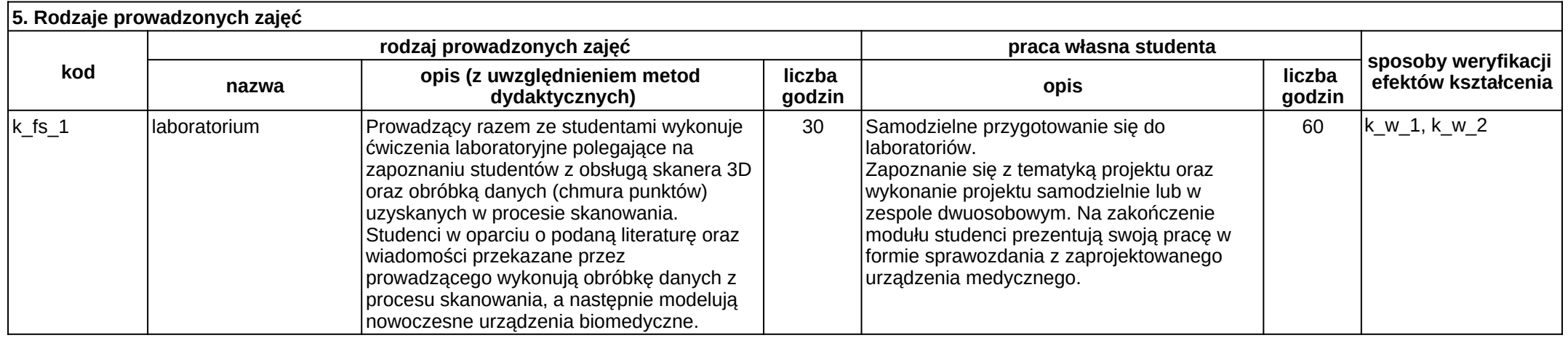